## codiceAOO - REGISTRO PROTOCOLLO - 0004179 - 27/07/2020 - A26 - E

- **Oggetto:** GPS compilazione guidata in videoconferenza
- **Data ricezione email:** 25/07/2020 14:46
- **Mittenti:** perugia@uilscuola.it Gest. doc. Email: perugia@uilscuola.it, UIL SCUOLA Gest. doc. - Email: perugia@uilscuola.it, UIL SCUOLA RUA - Gest. doc. - Email: perugia@uilscuola.it
- **Indirizzi nel campo email 'A':**
- Indirizzi nel campo email 'CC': <pgic847004@istruzione.it>, <pgic80800d@istruzione.it>, <pgee039007@istruzione.it>, <pgis034006@istruzione.it>, <pgmm21400g@istruzione.it>, <pgis00200p@istruzione.it>, <pgis02400g@istruzione.it>, <pgee03700g@istruzione.it>, <pgee03600q@istruzione.it>, <pgic82700v@istruzione.it>, <pgis01100d@istruzione.it>, <pgic84900q@istruzione.it>, <pgis00300e@istruzione.it>, <pgee042003@istruzione.it>, <pgee06000l@istruzione.it>, <pgic82200q@istruzione.it>, <pgmm18600l@istruzione.it>, <pgpc04000q@istruzione.it>, <pgps030008@istruzione.it>, <pgtd11000q@istruzione.it>, <pgic86600d@istruzione.it>, <pgee00200l@istruzione.it>, <pgmm111007@istruzione.it>, <pgic817008@istruzione.it>, <pgic85300b@istruzione.it>, <pgpc01000x@istruzione.it>, <pgic85100q@istruzione.it>, <pgic85900a@istruzione.it>, <pgic868005@istruzione.it>, <pgtf010005@istruzione.it>, <pgis013005@istruzione.it>, <pgic840009@istruzione.it>, <pgee021002@istruzione.it>, <pgic870005@istruzione.it>, <pgee04000b@istruzione.it>, <pgmm23500l@istruzione.it>, <pgic85800e@istruzione.it>, <pgic86500n@istruzione.it>, <pgis03300a@istruzione.it>, <pgic85600v@istruzione.it>, <pgpm010004@istruzione.it>, <pgic82100x@istruzione.it>, <pgps09000x@istruzione.it>, <pgte01000a@istruzione.it>, <pgic854007@istruzione.it>, <pgee027001@istruzione.it>, <pgic841005@istruzione.it>, <pgic869001@istruzione.it>, <pgic862006@istruzione.it>, <pgic86400t@istruzione.it>, <pgic867009@istruzione.it>, <pgis00400a@istruzione.it>, <pgsd03000p@istruzione.it>, <pgis02800v@istruzione.it>, <pgtf19000v@istruzione.it>, <pgic84800x@istruzione.it>, <pgis014001@istruzione.it>, <pgic838009@istruzione.it>, <pgic825007@istruzione.it>, <pgpc05000a@istruzione.it>, <pgmm21300q@istruzione.it>, <pgee026005@istruzione.it>, <pgee02300n@istruzione.it>, <pgee048002@istruzione.it>, <pgee05700r@istruzione.it>, <pgee05800l@istruzione.it>,
- **Indirizzo nel campo 'Rispondi A': UIL Scuola Perugia <perugia@uilscuola.it>**

## **Allegati**

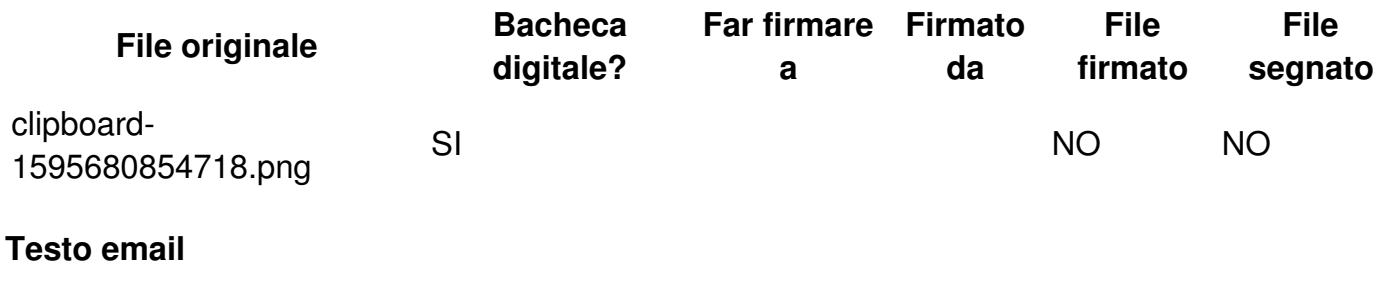

**Con preghiera di massima diffusione al personale tutto**

## **GPS - Graduatorie provinciali supplenze**

LINK PER PRENOTARSI:

L'inoltro delle istanze di partecipazione alla procedura è possibile a partire

**SCADENZA ore 23.59 del <sup>6</sup> agosto 2020.**

## **ALTRE SCADENZE:**

domanda di partecipazione al **concorso ordinario 31 luglio 2020** domanda di partecipazione al **concorso straordinario 10 agosto 2020**

per **INFORMAZIONI** e **ASSISTENZA rivolgersi a UIL SCUOLA FEDERAZIONE RUA PERUGIA**

**075/5730115 [perugia@uilscuola.it](mailto:perugia@uilscuola.it) 380/2667088**